## **Start Counter Calibration**

Mahmoud Kamel

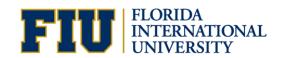

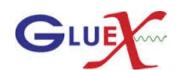

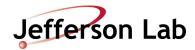

### **Time Walk Corrections**

Hit Time vs. Pulse Peak

- Start counter time Vs PP for selected files of 6 runs.
- Sector 1

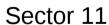

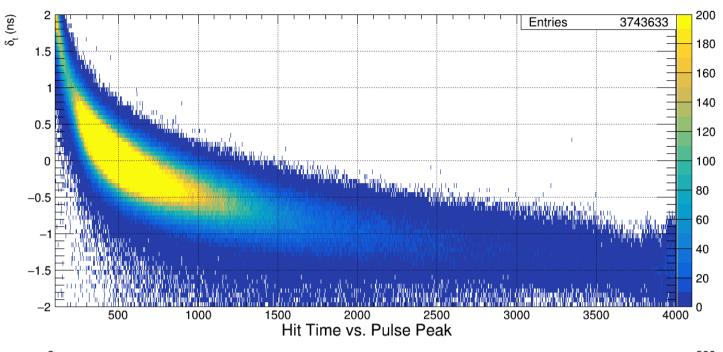

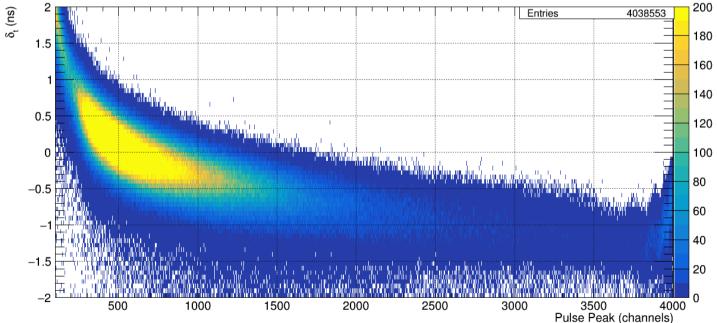

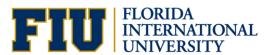

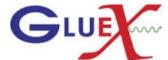

- Start counter time
  Vs PP for selected
  files of 6 runs.
- Sector 1, pp200pp300

Sector 11,pp200-pp300

#### **Time Walk Corrections**

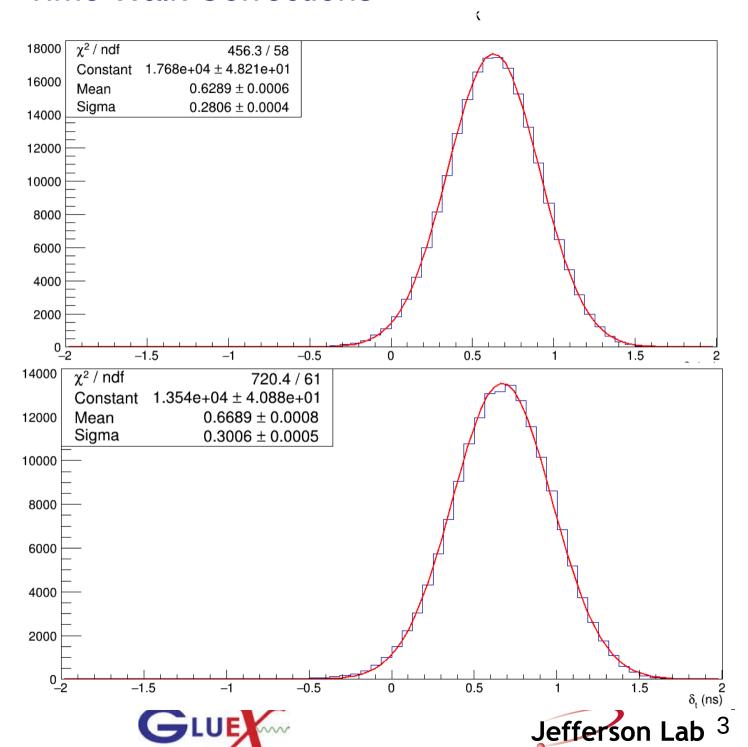

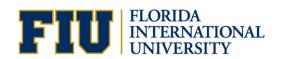

- Sigma Vs PP for 100 pp channels.
- Sector 1

$$f(\mathbf{x}) = C_0 + c_1 * x^{c_2}$$

Sector 11

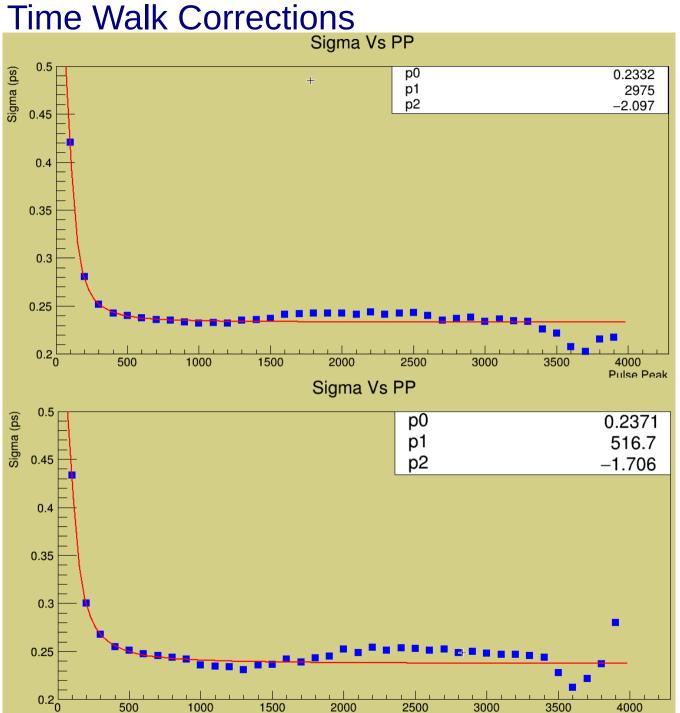

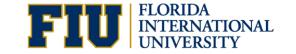

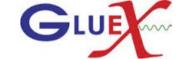

1000

500

4000 Pulse Peak

3500

### Time Walk Corrections

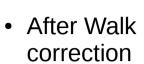

Sector 1

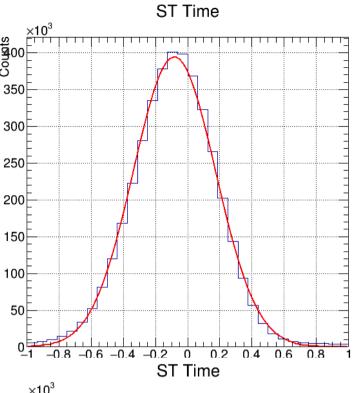

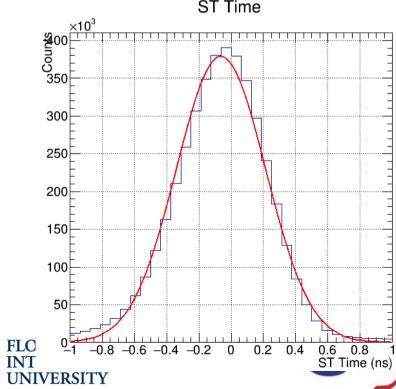

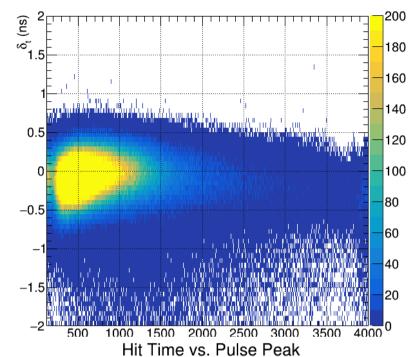

Hit Time vs. Pulse Peak

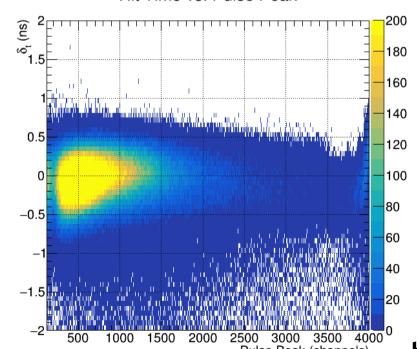

Sector 11

### **Time Walk Corrections**

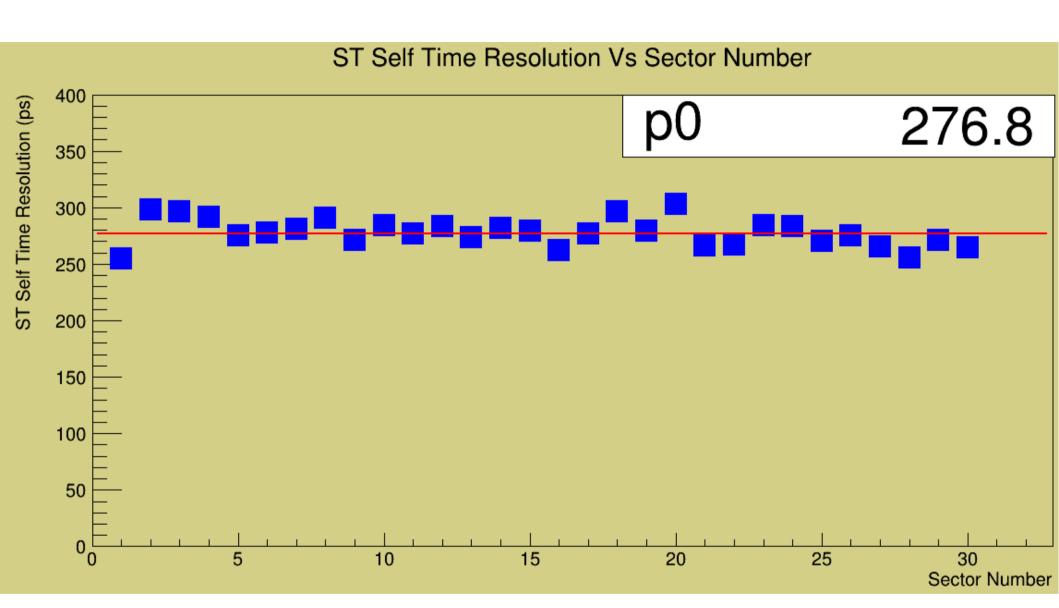

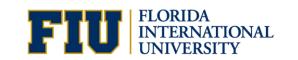

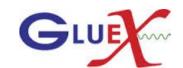

# **Propagation Time Corrections**

Corrected start counter time Vs Z for each geometrical section of sector 1.

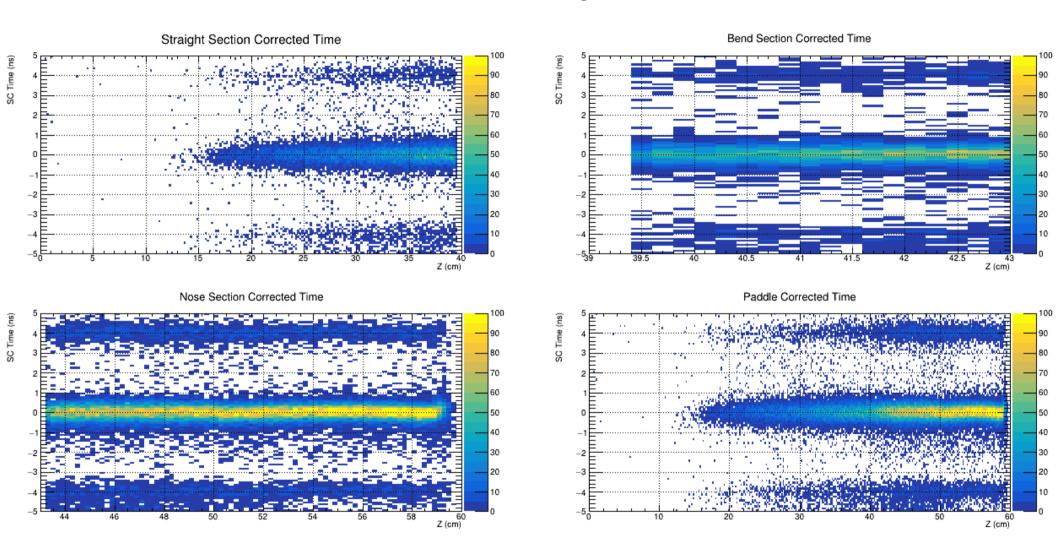

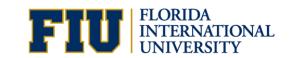

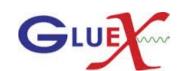

## **Propagation Time Corrections**

Corrected start counter time Vs Z for each geometrical section of sector 11.

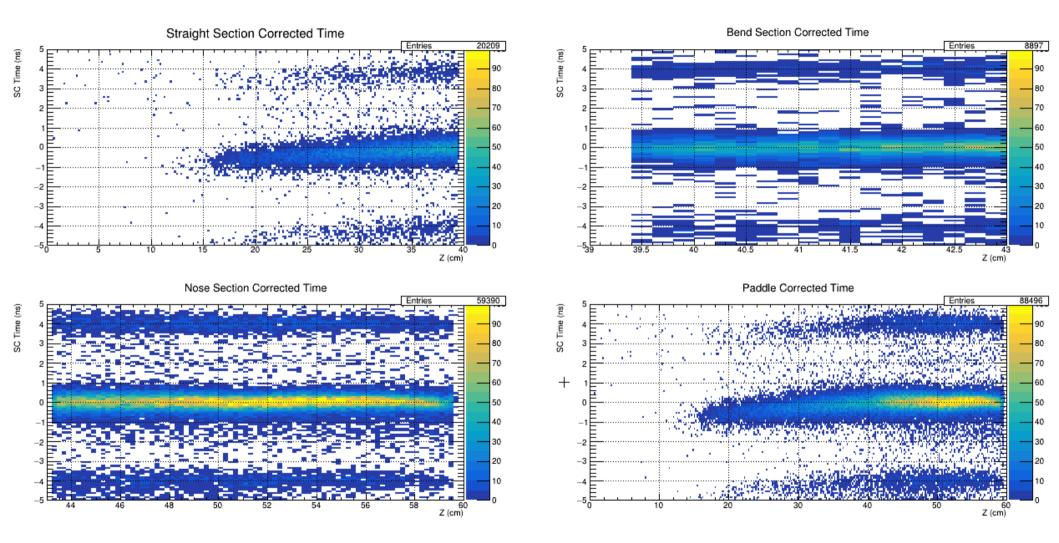

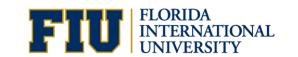

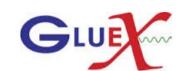

#### **Time Resolution**

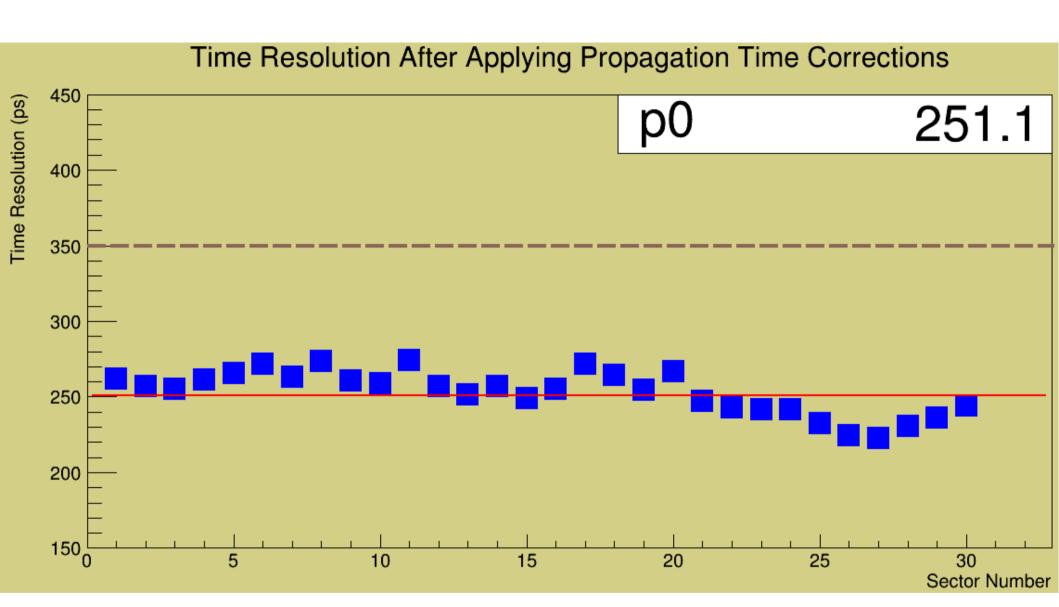

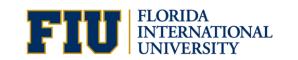

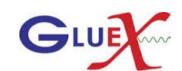